# **Solr Version Control System**

## **Table of contents**

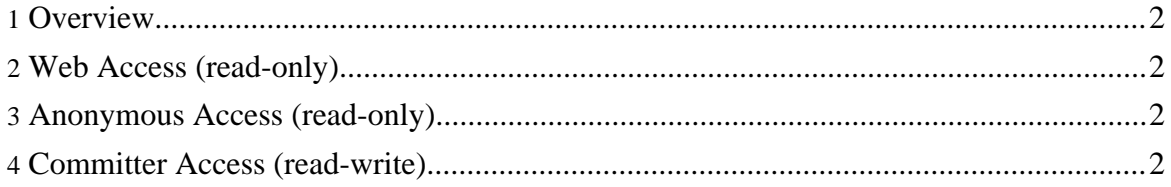

#### <span id="page-1-0"></span>**1. Overview**

The Solr source code resides in the Apache [Subversion](http://subversion.tigris.org/) (SVN) repository. The command-line SVN client can be obtained [here](http://subversion.tigris.org/project_packages.html) or as an optional package for [cygwin.](http://www.cygwin.com/) The TortoiseSVN GUI client for Windows can be obtained [here.](http://tortoisesvn.tigris.org/) There are also SVN plugins available for older versions of **[Eclipse](http://subclipse.tigris.org/)** and **[IntelliJ](http://svnup.tigris.org/) IDEA** that don't have subversion support already included.

#### <span id="page-1-1"></span>**2. Web Access (read-only)**

The source code can be browsed via the Web at <http://svn.apache.org/viewcvs.cgi/incubator/solr/>. No SVN client software is required.

#### <span id="page-1-2"></span>**3. Anonymous Access (read-only)**

The SVN URL for anonymous users is <http://svn.apache.org/repos/asf/incubator/solr/>. Instructions for anonymous SVN access are [here.](http://www.apache.org/dev/version-control.html#anon-svn)

### <span id="page-1-3"></span>**4. Committer Access (read-write)**

The SVN URL for committers is [https://svn.apache.org/repos/asf/incubator/solr/.](https://svn.apache.org/repos/asf/incubator/solr/) Instructions for committer SVN access are [here](http://www.apache.org/dev/version-control.html#https-svn).